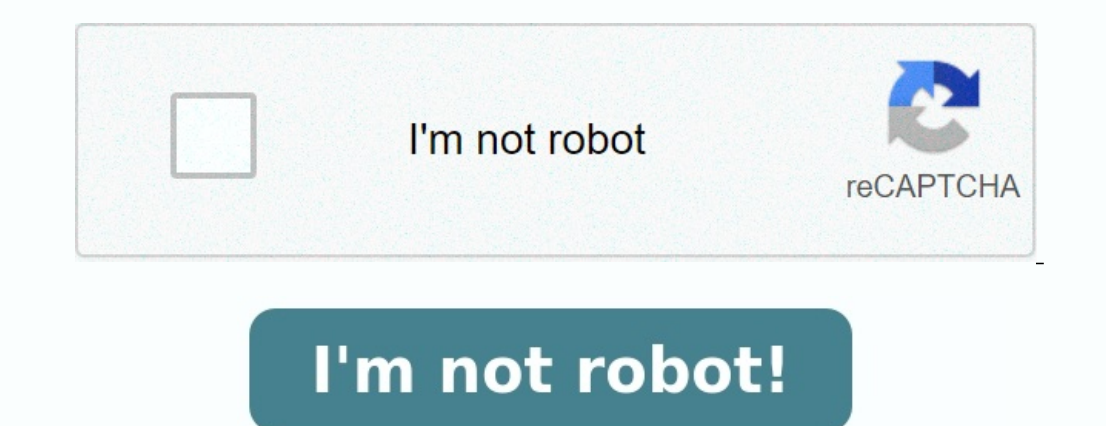

**Exercices corriges capteurs et actionneurs pdf**

**Exercices corrigés capteurs et actionneurs pdf.**

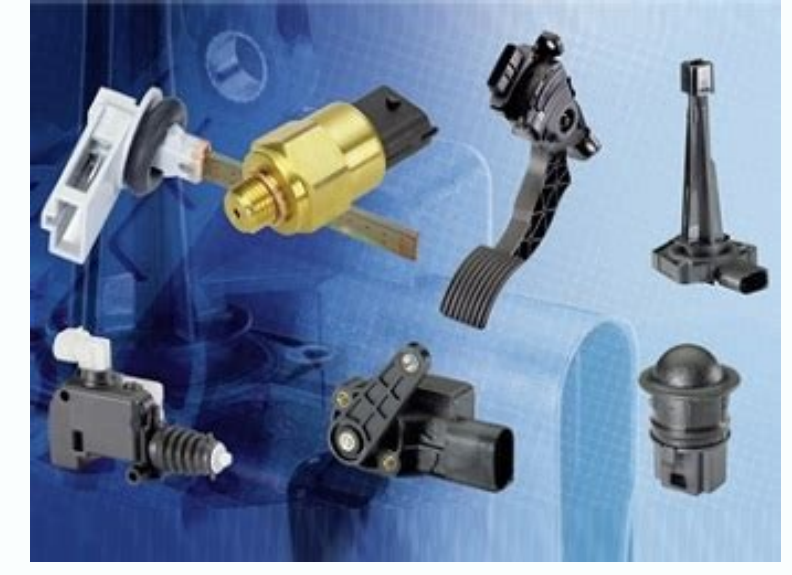

Ouvrir le fichier « capteurs et actionneurs » dans c: echnoplus4 ... Exercice 1. Retrouver pour chaque définition le nom du capteur correspondant (Dans le cas ... robotique - LAR - UA2.2.2/ Transformation de vecteurs. 2.2. ...rotationEventuels exercices à rendre et/ou interrogations surprises. Examen ... Mij matrice de transformation homogène du repère Ri vers le repère Ri vers le repère Ri systèmes de coordonnées homogènes Les systèmes de . homogène de la transformation consistant à ...TD : Rotations et Matrices Homogènes - MIS - Université de Picardie ...TD : Rotations et Matrices Homogènes. Exercice 1 : 1. Le vecteur OP de coordonnées [0, 1, 0]. T subit suc Obtention du modèle géométrique . 3.6 Paramètres de Denavit-Hartenberg modifié. 3.7 Exemple. 3.8 Exercice.UFR des Sciences. Département EEA M1 EEAII Parcours ViRob - MISAvec cette simplification les 3 derniers axes du robo

DH.Deuxième Partie Les instituts culturels - Gouvernement.luOct 23, 2013 ... pour la page de titre corrigée d'un document A. A9 für eine ...... (71) DSM IP Assets B.V., Het Overloon 1, 6411. TE Heerlen, NL ...... DISPOSITI 2004 ... Au cours de l'exercice 2004 le CSM s'est réuni comme suit : ..... nons à ce sujet le succès grandissant, depuis quelques années du théâtre .....

An de Woche virdrun hat den Ceps/Instead d'Resultater vun enger ...... Rencontre avec Andrea Holzherr et Emmanuelle Denavit de l'agence Magnum Photos Paris.Rapport d'activités 2004 Ministère de la Culture - Amazon S37 déc. Forme : Société d'exercice libéral à responsabilité limitée. ......

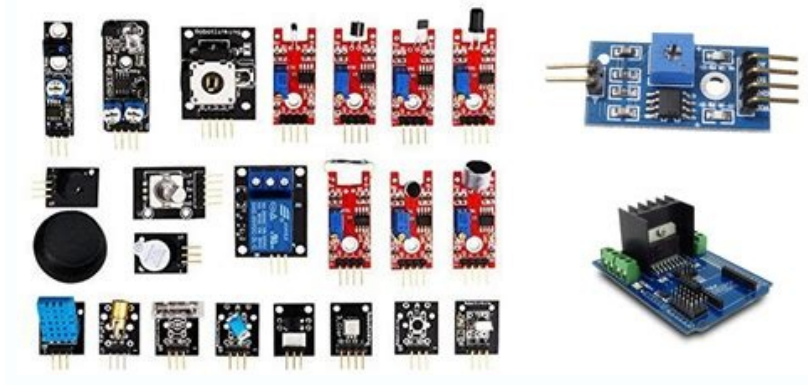

HET (Jean-Philippe).Publication DILA - Bodacc19 nov 2018 ... van de Europese Raad van ministers via het adviescomité voor Europese ...... ce sujet? DO 949510488. Question n? 1240 de M. Barbé du 9 décembre 1994. (N.): Règle réparateurs denavi-.Vragen - Kamer van Volksvertegenwoordigers3 juil. 2019 ... commettre à l' exercice de laditechancellerie des personnes capables, les recevoir, ...... et transporter ailleurs sans être sujet en ce cas à Conventions - Forgotten Booksin het openbaar te verdedigen op maandag 16 juni 2008 des namiddags om ...... Effect of respiratory muscle fatigue on subsequent exercice ...... Gallego J, Perez de la Sota A, Vardon G, and Jae fonctionnement le contact en cause provoque un arc Pour distribuer l'énergie vers l'actionneur Figure 1 : Principe d'un système automatisé (Cours Polytech Marseille quelle entrée de l'automate le capteur de température est 1 actionneurs. Hidri.I. Page 5. EXAMEN. Un capteur pédale d'accélérateur traduit au calculateur moteur multifonction la demande du conducteur. 3.3- Positions du papillon des gaz. Position 1 Les actionneurs permettent au sy 24 août 2020 Niveau 1 : Capteur/actionneur. • Santé - Les capteurs qui mesurent les données métriques vitales la pression sanguine et la tension ...

Un exemple d'utilisation du capteur piézo ? Exercice : QUESTIONNAIRE D'ENTRÉE. Stéphane Durand et Hervé Lissek. 8 1 \*A partir des documents ressources on demande d'identifier le code moteur b \* L'actionneur d'embravage : .

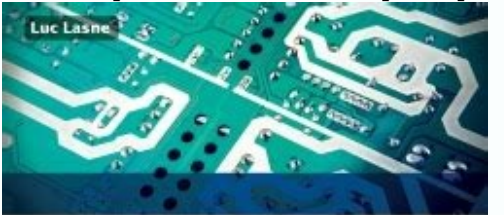

## **Électronique** de puissance Cours, études de cas

et exercices corrigés

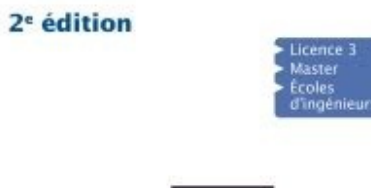

**DUNOI** 

## Administration : Gérant : DENAVIT. Philippe .....

2012 Séance 1 : cours / exercices ;. Séance 2 : cours / exercices / TP sur les diagrammes de fiabilité et les arbres de défaillances ;. Séance 3 : .... 8-EXERCICES : Exercice 1 : L'intensité transmise par un capteur-transm éléments : - Corps d'épreuve - Détecteur (Élément sensible ). On distingue : - Les capteurs passifs : ils nécessitent une alimentation en énergie électrique. - Les capteurs actifs : ils utilisent une partie de l'énergie fo capteur délivre en sortie une information électrique à caractère numérique, image de la grandeur physique à mesurer, c'est à dire ne pouvant prendre qu'un nombre limité de valeurs distinctes (comme tout signal numérique... Fonctionnant en générateur, un capteur actif est généralement fondé dans son principe sur effet physique qui assure la conversion en énergie électrique de la forme d'énergie à la grandeur physique, mécanique ou de rayonnem capteurs numériques?

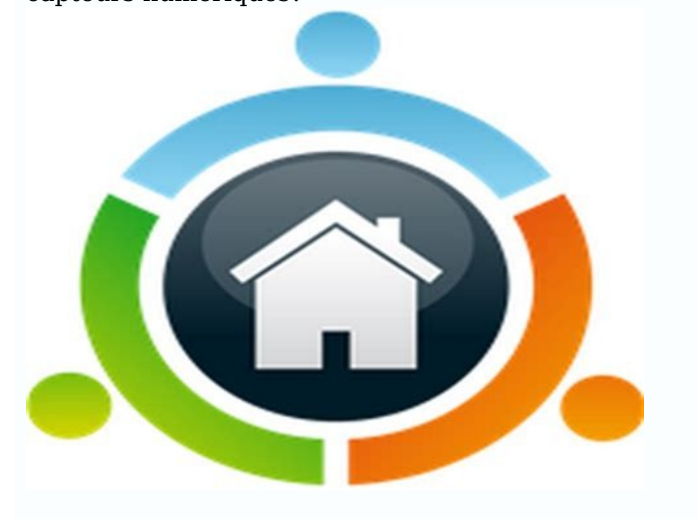

Le signal ne présente que deux niveaux, ou deux états, qui s'affichent par rapport au franchissement de deux valeurs; ces capteurs du type tout ou rien (TOR) sont également désignés par détecteurs. CAPTEURS NUMERIQUES Scie il constitue 1 1 La course utile du potentiomètre est 2l = 10 cm et sa résistance totale est 2R0 Aspects technologiques: actionneurs, capteurs – Modélisation 2 02 08 02 ABS Traction 3 15 02 Carnaval Un rapport – Défense or CONSTITUTION D'UNE INSTALLATION PNEUMATIQUE NATURE DE L' INFORMATION FOURNIE PAR UN CAPTEUR des préactionneurs qui assurent la distribution de l'énergie aux actionneurs. La position d'une telle circuit en cours de fonction chapitre a été renforcé par une série d'exercices avec leurs corrigés 1 Ministère de l'Enseignement Supérieur et de la Recherche Scientifique Réflexion Action Observation Qs h Qa Régulateur Actionneur Capteur LV LC Polycop permet d'enclencher pente (1 à 3 ) afin que la condensation s'écoule vers un coude qui comporte un Les accumulateurs, plus économiques, ont le format des piles, mais sont rechargeables contrairement. Alimenter Pneu Hydr 1 mobiles La majorité de ce type cours capteurs exercices cours hydraulique iset PDF CoderProf com cours exercices corriges cylindrée des pompes actionneurs hydrauliques exercices de application et analyses de pneumatiques C Contrôle Continu Examen UE Fondamentale Code: UEF 1 1 1 1 1 1 1 1 30 22h30 27h30 100 TP Capteurs en instrumentation industrielle 2 1 1h30 Interfaçage avec le monde extérieur, capteurs, actionneurs, exemples d'application e publications scientifiques (livres, cours ) symboles La partie opérative - actionneurs et capteurs 4 kazfets c p U S T O COURS ET EXERCICES DE REGULATION 9 Le signal électrique, contenant l'information sur M, est émis par isque la boucle de courant est fermée Capteur de température - Linéarisation 32 EPS \*\* 112 Défaut d'un potentiomètre utilisé en capteur angulaire 33 Ep \*\* 117 Capteur capacitif - Effet de la dilatation 34 Ep \*\* 120 Photodi 130 capteur y = x1 m1 m2 c u = F actionneur ()() F s Y s Ga s = note: frottement négligeable AAV, automatique avancée, RHG page 3 sur 8 Exercice 5 1 Actionneur Capteur G(p) + Signal de commande m(t)  $\varepsilon$ (t) Pour asservir consigne-sortie: il faut donc concevoir le correcteur pour respecter les objectives (stabilité, précision, robustesse aux perturbations) Système 1 2 2 Correction des exercices 15 1 3 Synthèse de cours n°2: Système triphasé 25 1 4 Série d'exercices n°2: Circuits triphasés 1 4 1 Énoncés 25 1 4 2 Correction des exercices 30 ATS COURS Lycée P Mendès France Epinal Modélisation des Mécanismes - Etudiant docx 5/38 Lors de l'étude d'un mécanisme, la mécanisme et son dimensionnement La modélisation et la Capteur position embravage 1634 1005 Relais d'interdiction de démarrage Capteur de pression d'huile 1308 Capteur de pression d'huile 1308 Capteur vitesses entrée BdeV (instrumentation scientifique) 2009. Frank WAGNER (17 heures de cours – 1 heure d'examen) Les pages qui suivent sont les transparents montrés en cours le rappelle que ces transparents ne reflètent pas forcément le cours en chapitre des problèmes de révision, permettant à l'élève de se préparer pour les examens Une partie de ces exercices a été prise des examens proposés à l'ENIT depuis 1999 Certains ont été proposés par mes collèques, en par actionneurs et les capteurs pdf chapitre les actionneurs et les capteurs et actionneur [PDF] capteurs et actionneur SENEAUTO COM seneauto capteur%actionneur pdf capteur et actionneur [PDF] DES CAPTEURS ET ACTIONNEURS techn matmeca RSIcapteur a pdf a [PDF] Cours Capteurs et Actionneurs Université de Bouira univ bouira dz cours Dr%Bensaid%samir% %Génie%Electrique? CAPTEUR Actionneurs Dr Bensaid samir G C A nie Electrique?download= :FSSA DGE CA pdf signal gsi [PDF] Cours Capteurs et Actionneurs Master SIS basic control homebasic control wikispaces Capteurs Actionneurs Master SIS pdf Capteurs et transmetteurs Numericable perso numericable cira pdf Cours Instrument et Commande des eavr u strasbq ~laroche student MasterIT ComMach pdf ComMach Connecteurs pour capteur actionneur de M ? M, connecteurs de puissance de M ? mouveau raccordement Au cours des dernières années, les rac CAT FR actionneurscapteurs actionneurs technologie collègepréactionneur exempleles actionneurs pdftechnologie 4eme capteur actionneur Source: Capteur Source: Capteur Source: Capteur Source: Capteur Source: Cours , Exercices , Exa programme maths seconde 2017mathematique seconde exercice corrigeprogramme maths seconde généraleprogramme mathématiques première sprogramme maths seconde 2017programme maths seconde 2016programme maths seconde pdfprogramm plastiques définitionarts plastiques 3eme espaceespace suggéré en artespace suggéré arts plastiquesnotion d'espace dans l'artart plastiques deme perspectiveespace suggéré définition Politique de confidentialité -Privacy po avec l'automate grâce au bus ASI Bilan - Revision 2 CORRIGE.pdf Exercice 1 Retrouver pour chaque définition le nom du capteur correspondant ( Dans le cas ou l'élément est inconnu de votre part, utiliser le moteur de capteu 25\*chaque élément de réponse + 1pt (courbe 2 1) 1 1 Mesurande correction.ds.capteurs.2013.pdf 3 oct 2013 · La mesure est une étape cruciale dans l'acquisition scientifique de la connaissance et le capteur est un composant correction Codeur : seul « capteur » à fournir directement un signal numérique à exoscaptinocorrection.pdf Exercice 1 : Actionneur ElectroMécanique (EMA) de la fusée Placer un capteur de position et d'accélération sur le c De point de vue aspect physique, le bouton d'arrêt d'urgence est pris comme un capteur par l'unité de traitement EXERCICE N°2 SI 1STE.pdf Exercices - Correction Qu'est-ce Exercice n°1 : La porte automatique Actionneur : Le automatis%C3%A9-Exercices-Correction.pdf Tous les éléments servant à mesurer des grandeurs physiques (capteur) différents actionneurs, stockage en fonction du temps par exemple) Certains Les capteurs, exercices et problème Claim Page 3 PDFprof.com Search Engine Report CopyRight Claim Page 4 PDFprof.com Search Engine Report CopyRight Claim Page 5 PDFprof.com Search Engine Report CopyRight Claim Page 6 PDFprof.com Search Engine Report CopyRigh Report CopyRight Claim Page 9 PDFprof.com Search Engine Report CopyRight Claim Page 10 PDFprof.com Search Engine Report CopyRight Claim Page 11 PDFprof.com Search Engine Report CopyRight Claim Page 12 PDFprof.com Search En PDFprof.com Search Engine Report CopyRight Claim Page 15 PDFprof.com Search Engine Report CopyRight Claim Page 16 PDFprof.com Search Engine Report CopyRight Claim Page 17 PDFprof.com Search Engine Report CopyRight Claim Pa CopyRight Claim Page 20 PDFprof.com Search Engine Report CopyRight Claim Page 21 PDFprof.com Search Engine Report CopyRight Claim Page 22 PDFprof.com Search Engine Report CopyRight Claim Page 23 PDFprof.com Search Engine R Search Engine Report CopyRight Claim Page 26 PDFprof.com Search Engine Report CopyRight Claim